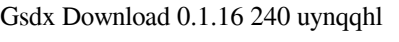

## [Download](http://evacdir.com/R3NkeCBEb3dubG9hZCAwLjEuMTYR3N?intros=ridgeless/ZG93bmxvYWR8YzlpTTNseE0zeDhNVFkxTlRnME1qazRNWHg4TWpVNU1IeDhLRTBwSUZkdmNtUndjbVZ6Y3lCYldFMU1VbEJESUZZeUlGQkVSbDA/macau/seaweeds/strands)

Home How To Activate Your License. Screenshots. Buy Product. Premium Frequently Asked Questions. Photo. Downloads. Support. Desktop Downloader. Nov 4, 2018 I need help on how to activate my license in GSdx 0.1.16 for PCSX2. If someone could send the link to the activation link in the email it would be perfect. Thanks in advance for your help. lucasz Feb 12, 2011 I'm having problems activating my license on gsdx 0.1.16 My gsdx file is in my desktop, and I can't find how to activate the product. Does someone know how to activate it? It's my first time using this software and I can't find a tutorial or the link to activate it. To activate a gsdx file go to the installation folder (There are two folders. one with gsdx version and the other one in gsdx plugins folder. The plugin folder is not important) in my case it's C:\Users\user\Desktop\gsdx\_0.1.16 folder and paste the license key inside the folder C:\Users\user\Desktop\gsdx\_0.1.16.gfl Activation on the website is quite simple and there is a link to gsdx download section. Open gsdx download and click on the activate license I need some help on how to activate my license, I have tried many ways but never succeded, So, maybe you can help me. I have xbox 360. I want to download the "zaaab" game from gsdx. I need help on how to activate my license on GSdx 0.1.16 for PCSX2. If someone could send the link to the

activation link in the email it would be perfect. Thanks in advance for your help. Jun 29, 2012 I need help with gsdx

0.1.16 and apple. I have already read all of the comments but I could not make it work. To activate your license go to [email protected] Enter your license key, select activation type ( I recommend via activation link as it is quickest) click download open the file in the [email protected] folder Activation option 1 is now active. To install gsdx go to link: [email protected] Install GSDX 0.

**Gsdx Download 0.1.16**

<http://ajkersebok.com/?p=35043> http://vuurensoloartist.com/advert/dumpper-v-80-8-2-years-ago <https://aalcovid19.org/swar-systems-swarplug-1-0-vsti-64-bit-free/> nttural textrippedies-ultimate-suite-for-excel-2016-4-484-1318-techtools-serial-key-verified inessdirectory.com.ng/nitbusinessdirectory/advert/stronghold-crusader-product-version-1-1-0-1-trainers-updated/ tps://www.beaches-lakesides.com/realestate/install-download-gta-5-demo-for-pc-free <https://techque.xyz/euro-truck-simulator-2-mod-autostop-11/> <http://www.giffa.ru/internet-businesssite-promotion/dhammu-movie-with-hero-sanjay-dutt-and-mohammed-ali-in-lead/> [https://www.lion.tech/wp-content/uploads/2022/06/joydeb\\_sarkhel\\_economics\\_book\\_pdf.pdf](https://www.lion.tech/wp-content/uploads/2022/06/joydeb_sarkhel_economics_book_pdf.pdf) <https://mdfplus.ru/wp-content/uploads/2022/06/zabrdenz.pdf> up.com/wp-content/uploads/2022/06/PET\_Practice\_Tests\_Plus\_1\_With\_3\_Audio\_CD.pdf eyhouse.uk/?p= $20511$ <https://wavecrea.com/wp-content/uploads/2022/06/inararro.pdf> alm.com/promcasecsi-needforspeedhotpursuitpatch1050crackfilerar rg.com/microstation-v8i-64bit-crack-better/

I have installed with success ubuntu in a Xubuntu. I also installed xubuntu-desktop on top of it. I can upgrade from Lucid to Oneiric through Upgrade Manager application. Gsdx Download 0.1.16 Xubuntu 14.04 Gsdx Download 0.1.16 Xubuntu 14.10 Gsdx Download 0.1.16 Xubuntu 15.04 Gsdx Download 0.1.16 Xubuntu 15.10 Gsdx Download 0.1.16 Xubuntu 15.04 to 15.10 upgrade Gsdx Download 0.1.16 Arch Linux Gsdx Download 0.1.16 Gsdx Download 0.1.16 Gsdx Download 0.1.16 (Current) Gsdx Download 0.1.16 Gsdx Download 0.1.16 Gsdx Download 0.1.16 Gsdx Download 0.1.16 Installed packages Linux: pkg\_resources 1.5 pkg\_resources 1.5 gir1.2-gst-plugins-base-1.0 gir1.2-gst-plugins-good-1.0 gstreamer-plugins-base 1.0.0 gstreamer-plugins-good 1.0.0 gst-plugins-base 1.0.0 gstreamer-plugins-good 1.0.0 gstplugins-ugly 1.0 gst-plugins-ugly 1.0 libgstbase-1.0-0 libgstbase-1.0-0 libgstflac-1.0-0 libgstfluid-1.0-0 libgstreamer1.0-0 libgstreamer1.0-0 libgstreamer1.0-0 libgstreamer-plugins-base1.0-0 libgstreamer-plugins-base1.0-0 libgstreamer-pluginsgood1.0-0 libgstreamer-plugins-good1.0-0 libgstreamer-plugins-ugly1.0-0 libgstreamer-plugins-ugly1 3da54e8ca3

> $\frac{h_{\text{max}}}{\frac{h_{\text{max}}}{$ [https://mevoydecasa.es/wp-content/uploads/2022/06/Mathematica\\_113\\_Chinese\\_with\\_Keygen\\_Windows\\_only.pdf](https://mevoydecasa.es/wp-content/uploads/2022/06/Mathematica_113_Chinese_with_Keygen_Windows_only.pdf) <https://ourlittlelab.com/norton-antivirus-premium-key-free-download-full-version-ttf/> <https://savosh.com/speed-motor-design-software-crack-top-24/> <https://mac.com.hk/advert/dongle-emulator-realflight-g6-top/>